## WEB版遅延証明書 発行の流れ

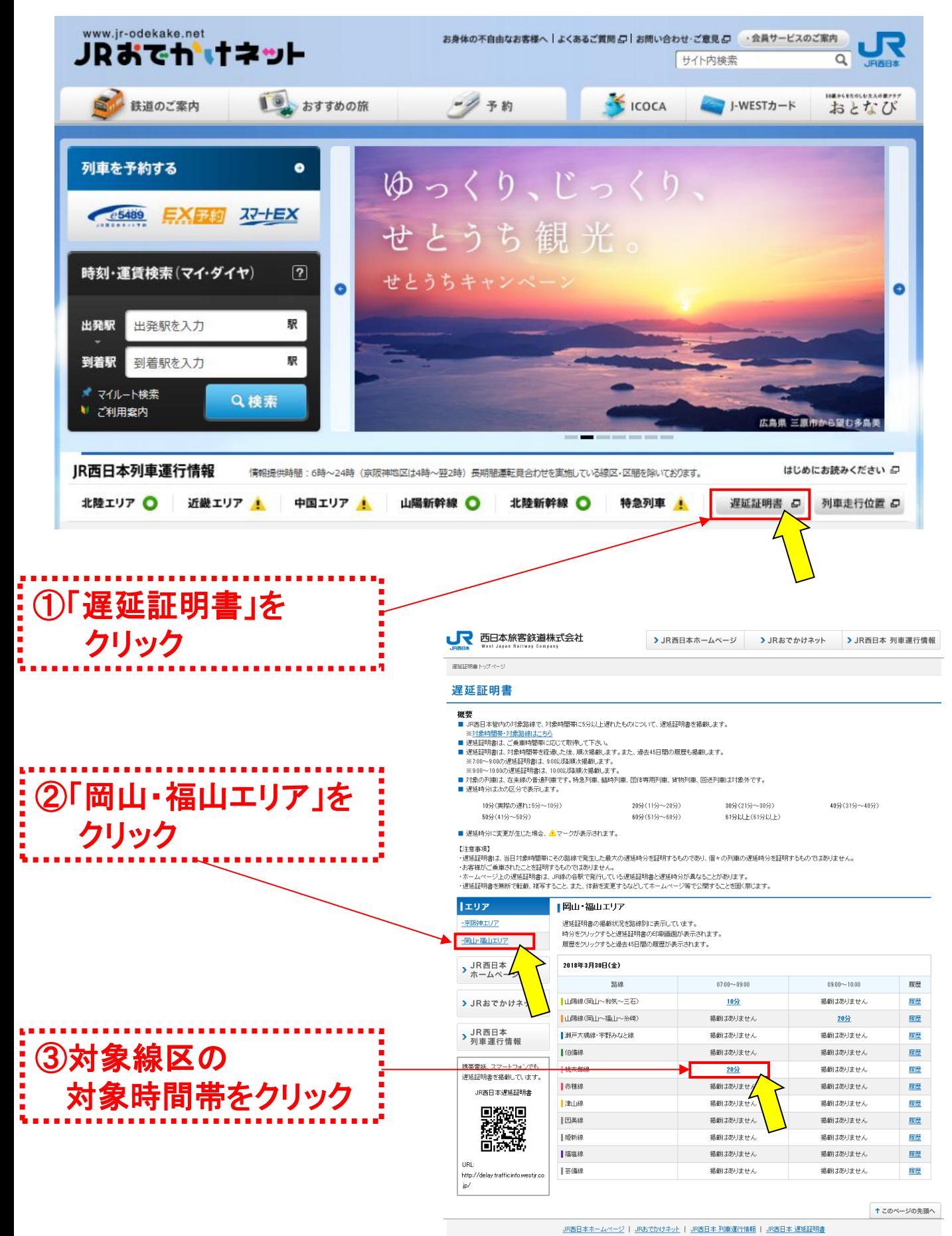

Copyrights WEST JAPAN RAILWAY COMPANY all rights reserved. このサイトに掲載されている情報はJR西日本が提供しております。

## WEB版遅延証明書の印刷画面(イメージ)

# ④「印刷する」ボタンでプリントアウト

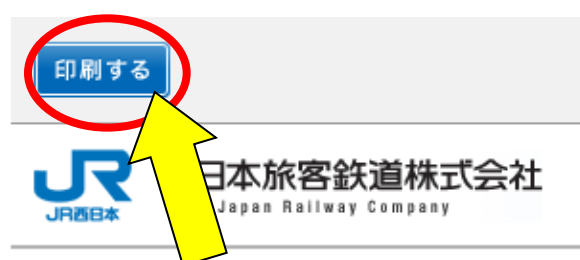

### 遅延証明書

┃山陽線(岡山~和気~三石)

#### 2018年3月30日(金)

山陽線(岡山~和気~三石)の列車が7:00~9:00の間、最大で以下のとおり遅れたことを証明します。 ご迷惑をおかけし、誠に申し訳ございませんでした。

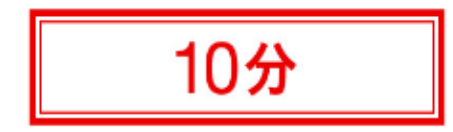

- 本証明書は、その路線で発生した最大の遅延時分を証明するものであり、個々の列車の遅延時分を証明 するものではありません。また、お客様がご乗車されたことを証明するものではありません。
- 本証明書は、JR線の遅延のみを証明するものであり、遅延によりお客様に生じた損害等を賠償することを 証明するものではありません。
- 本証明書は、JR線の各駅で発行している遅延証明書と遅延時分が異なることがあります。
- 本証明書を無断で転載、複写すること、また、体裁を変更するなどしてホームページ等で公開することを固 く禁じます。

2018年3月30日(金) 西日本旅客鉄道株式会社

X 閉じる

※「印刷する」ボタンをクリックして、プリントアウトしてください。

Copyrighte WEST JAPAN RAILWAY COMPANY all rights reserved. このサイトに掲載されている情報はJR西日本が 提供しております。